## SAP ABAP table ST05 USER SEL {Selection Criterion for User Name}

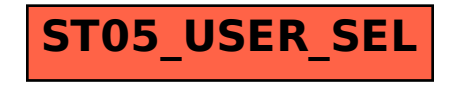